## **Réalisation d'étiquettes avec Sankoré**

- **1. Préparer son travail :**
	- **Mettez les différents éléments** dont vous avez besoin.

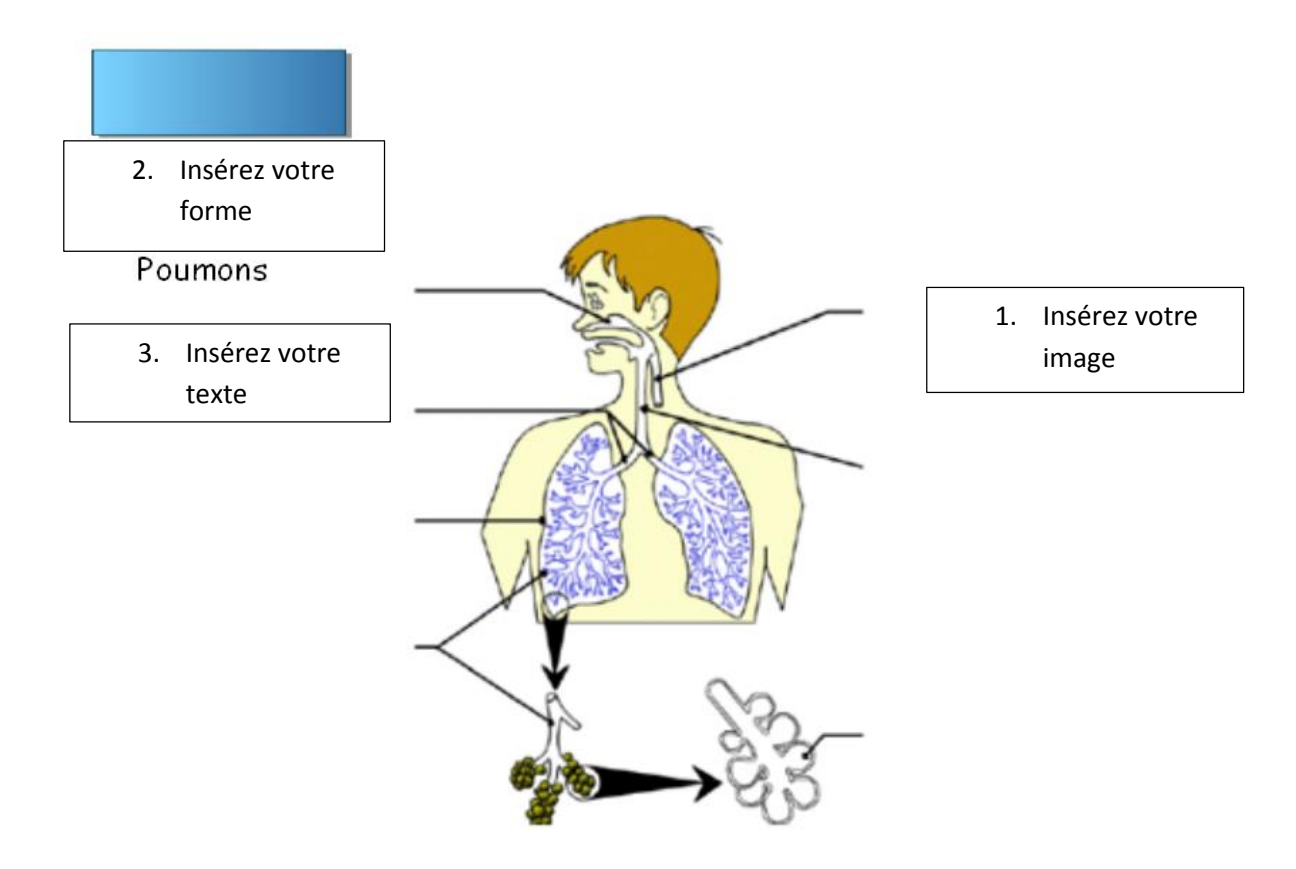

**Sélectionnez votre texte** et **déplacez-le sur votre forme**.

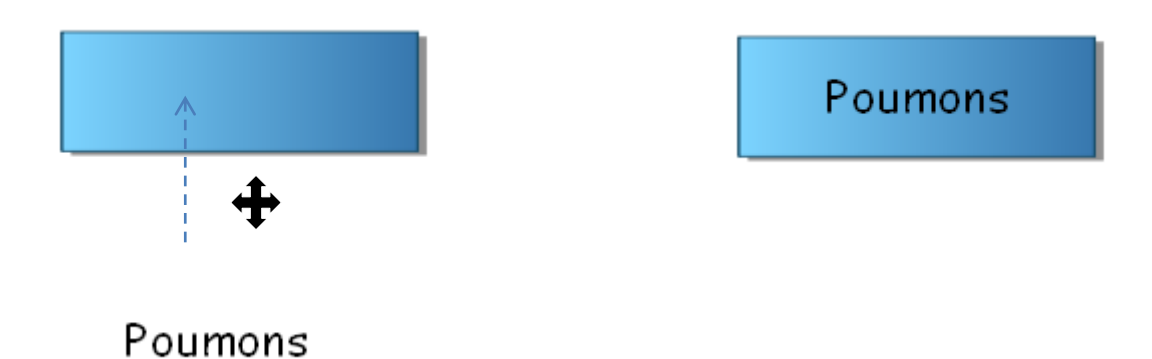

**Remarque** : faîtes de même pour toutes vos futures étiquettes.

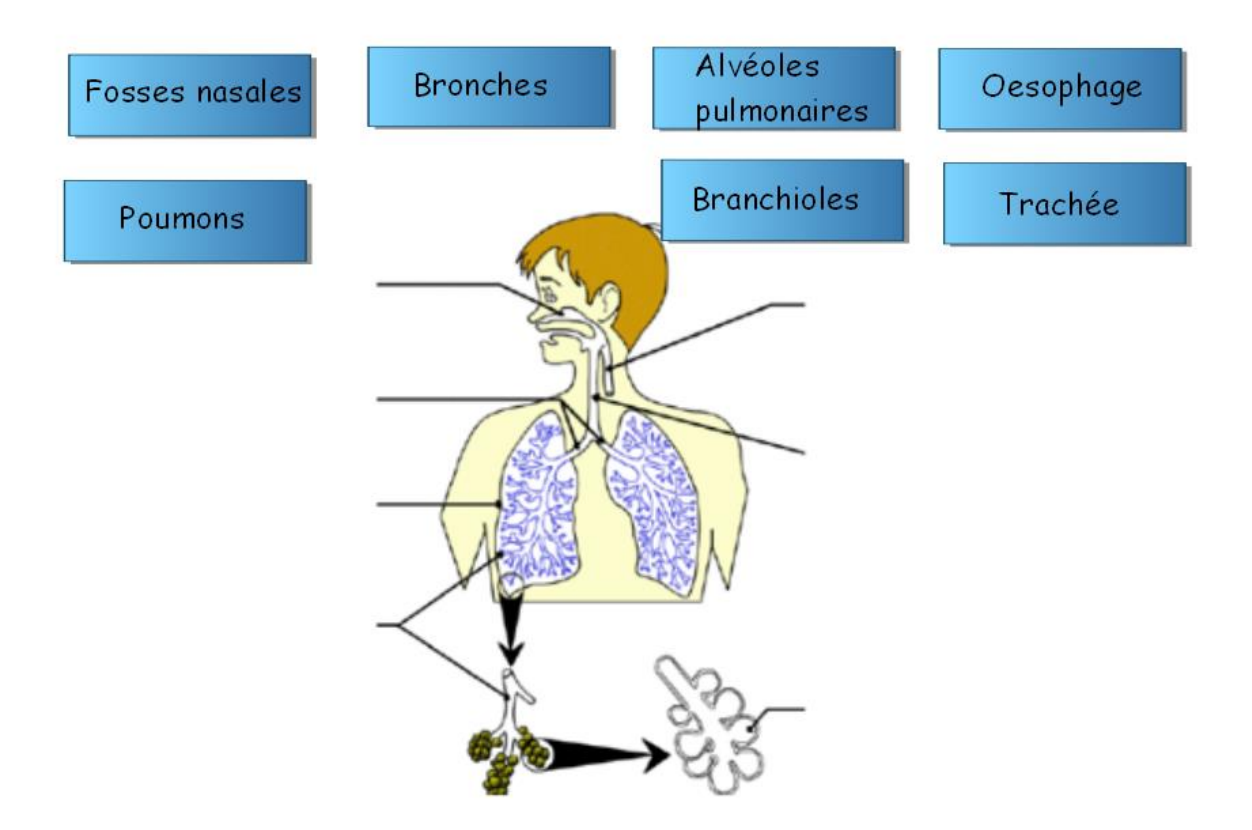

- **2. Regrouper des objets :**
	- **Sélectionnez la forme et le texte** (en faisant glisser le stylet ou la souris –bouton gauche maintenu-)

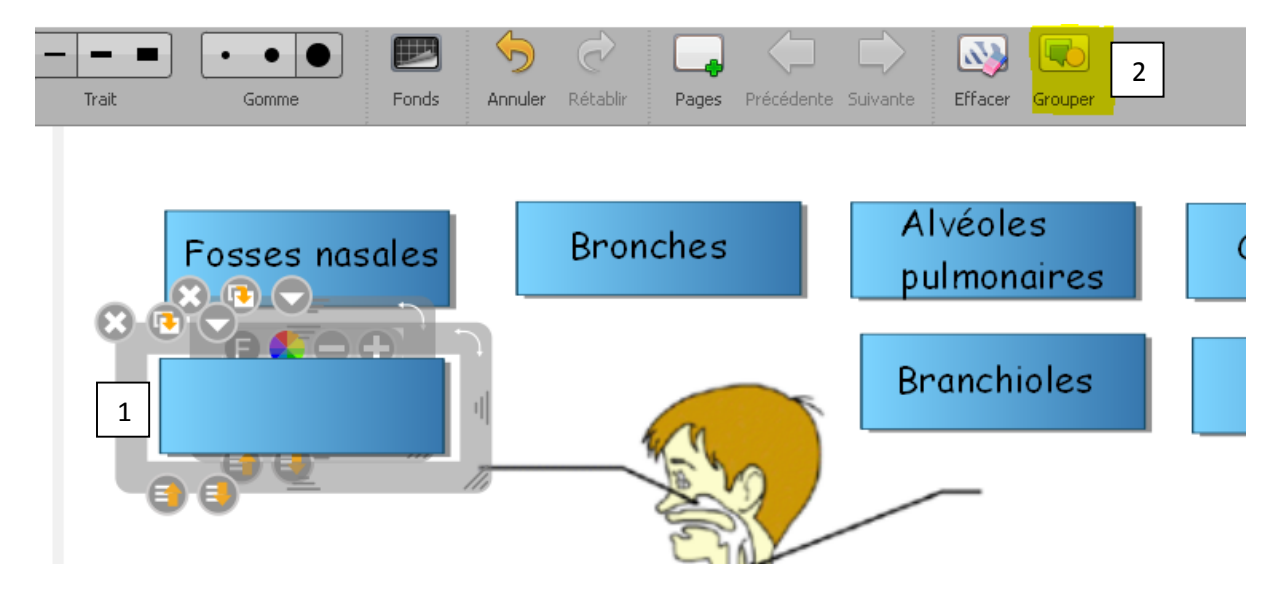

Cliquez sur l'icône **Regroupé** pour que les **2 éléments soient associés**.

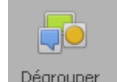

Remarque : l'icône <sup>Dégrouper</sup> est apparait lorsque les éléments sont associés.

Ces **2 éléments** sont alors **vus comme un seul objet** et se comportent comme un seul objet.

**Les élèves** peuvent alors **facilement les déplacer** et les positionner sur le schéma comme ils le feraient avec des étiques.

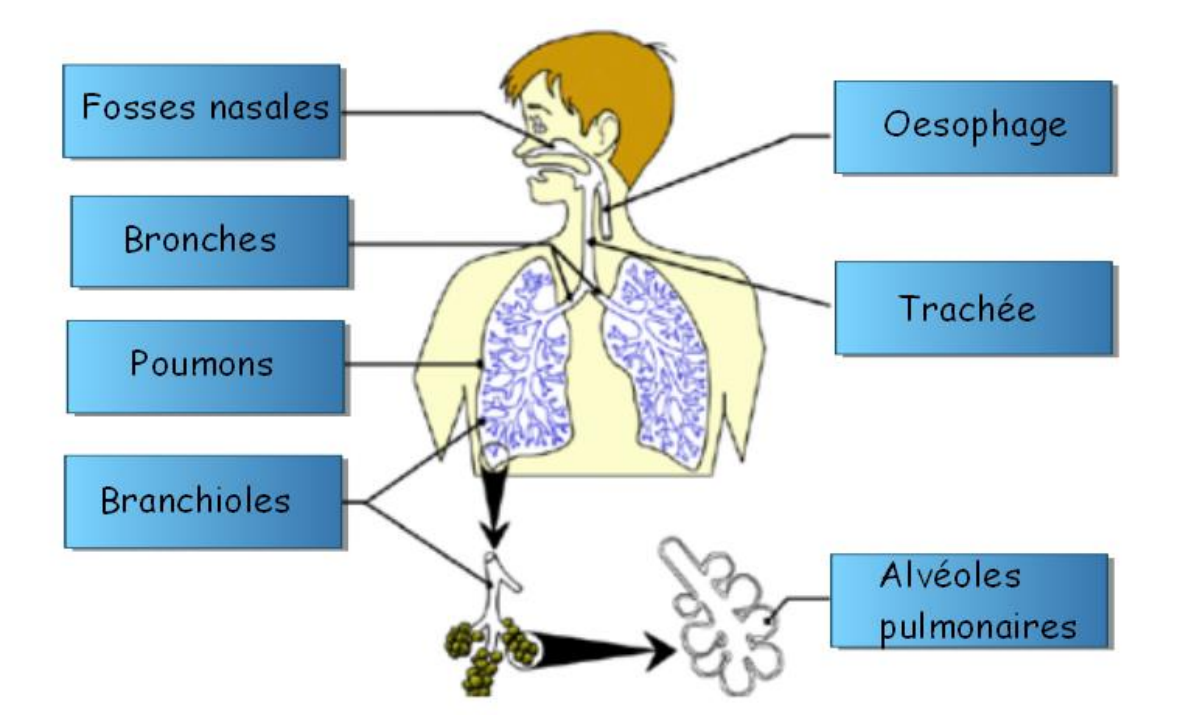